# **Introduction to AsyncAPI for Kafka** Lorna Mitchell, Aiven

## **Introducing: AsyncAPI**

Specification for describing event-driven and data streaming systems.

- <https://asyncapi.com>
- Open standard
- Active community
- Supports Kafka! And MQTT, AMQP, WS ....

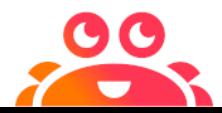

@lornajane

## **Why use AsyncAPI?**

Describe your event-driven systems in a useful and reusable way.

- Clearly track changes in a text-based description
- Generate documentation and code
- Verify system operations against description
- Enclose existing payload descriptions (CloudEvents, Avro) within AsyncAPI

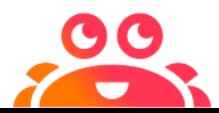

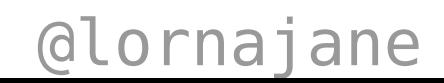

## **Bunch of JSON/YAML**

asyncapi: '2.0.0' id: 'urn:com.github.lornajane.example1' info: contact: license: servers: local-kafka: channels: factorysensor: subscribe: message: payload: examples: components: securitySchemes: messages:

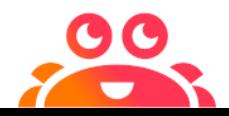

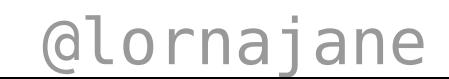

## **Generated Docs**

#### Operations

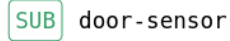

Door sensors (external and internal)

Open/closed state information from the doors.

Operation Bindings >

#sensor

Accepts the following message:

Door Sensor Reading door-sensor-data

Object

Door sensor data

Payload >

Examples

Payload  $\vert \wedge$ 

"location": "Car park", "state": "open"

"location": "Roof-level fire exit", "state": "closed"

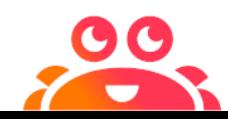

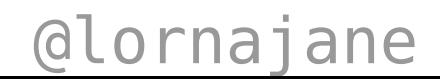

# 22.244 **AsyncAPI Descriptions**

## **AsyncAPI Structure**

#### Top-level elements:

- asyncapi and id
- info
- servers
- channels
- tags
- components

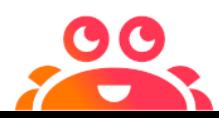

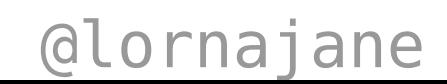

## **Info Section**

#### Valuable metadata is held in info.

```
info:
title: Thingum Industries Sensors
description: Keeping the factory and all the machines running nicely
version: 1.0.0
contact:
  name: Lorna
  email: lornajane@aiven.io
  url: https://github.com/aiven/thingum-industries
license:
  name: Apache 2.0
  url: http://www.apache.org/licenses/LICENSE-2.0.html
```
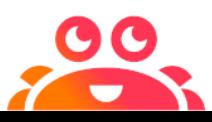

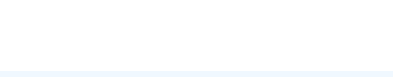

## **Channels Section**

#### Main operations are described here

```
channels:
door-sensor:
  description: Door sensors (external and internal)
  subscribe:
    operationId: DoorSensor
    description: Open/closed state information from the doors.
    tags:
      - name: sensor
    bindings:
      kafka:
        clientId:
          type: string
    message:
      $ref: '#/components/messages/DoorData'
```
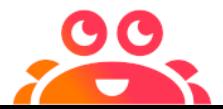

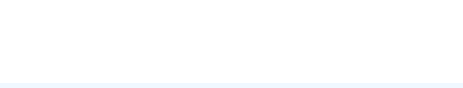

## \$ref **Reusable Content**

#### Refer to content in the components section

message:

\$ref: '#/components/messages/DoorData'

#### Useful for reuse and readability.

#### We can also refer to other files:

message: \$ref: 'doors-publish.yaml#/components/messages/DoorData'

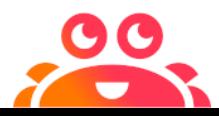

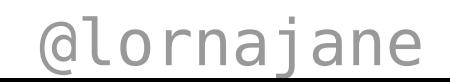

## **Components Section**

#### A collection of reusable components

```
components:
messages:
  DoorData:
    name: door-sensor-data
    title: Door Sensor Reading
    description: Door sensor data
    payload:
      type: object
      properties:
        location:
           type: string
         state:
           enum: ["open", "closed"]
```
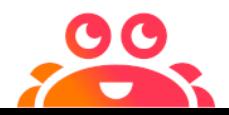

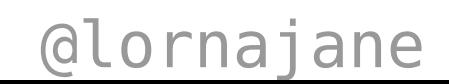

## **AsyncAPI Loves Standards**

AsyncAPI is compatible with other standards:

- Avro or CloudEvent payload descriptions can be accessed with \$ref
- JSONSchema is supported
- Based on and builds on OpenAPI

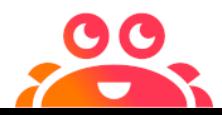

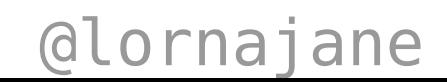

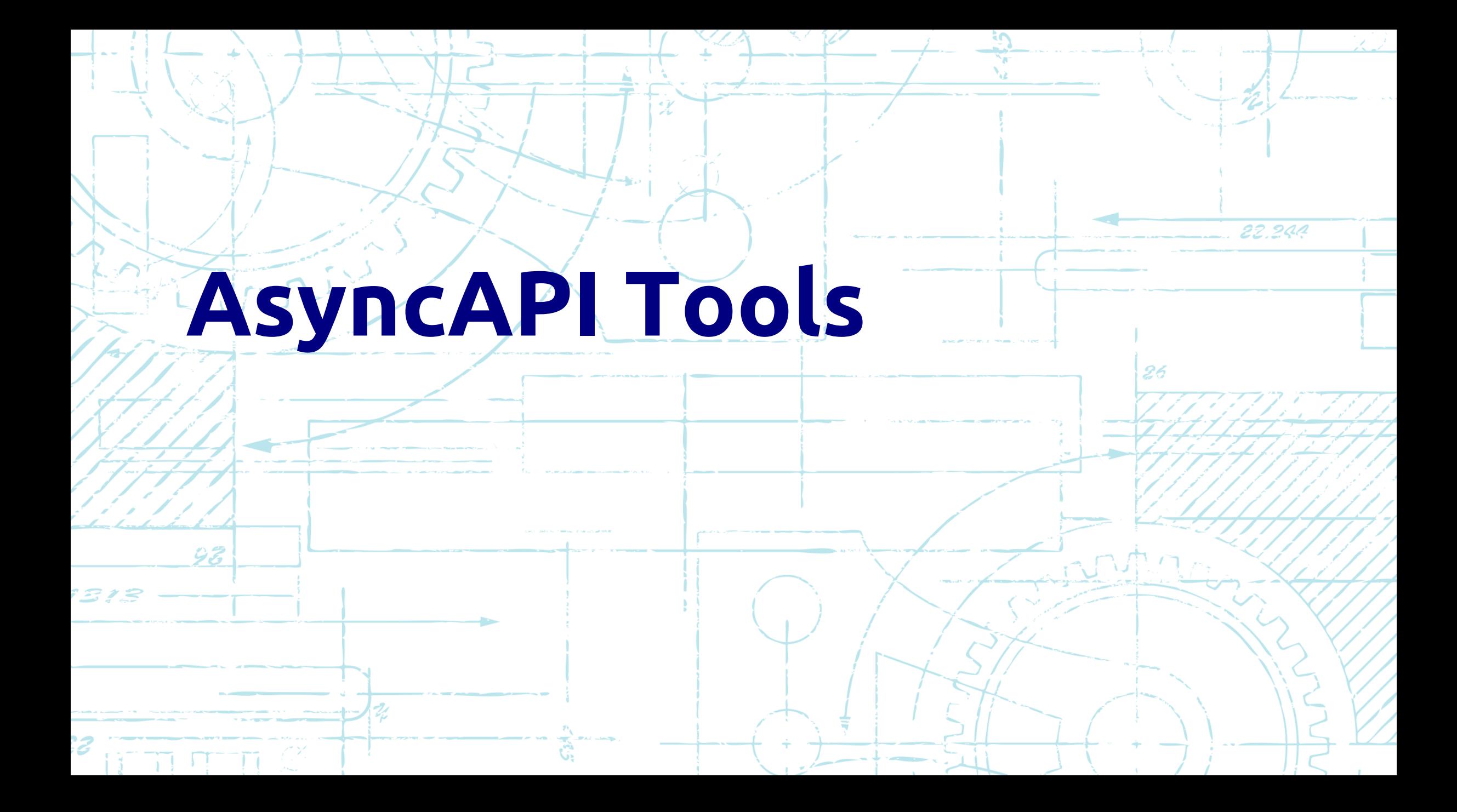

## **Generate Documentation**

#### Documentation with

#### <https://www.asyncapi.com/generator>

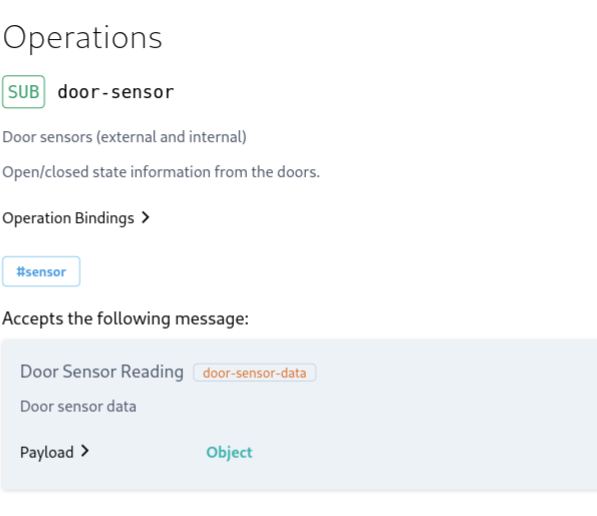

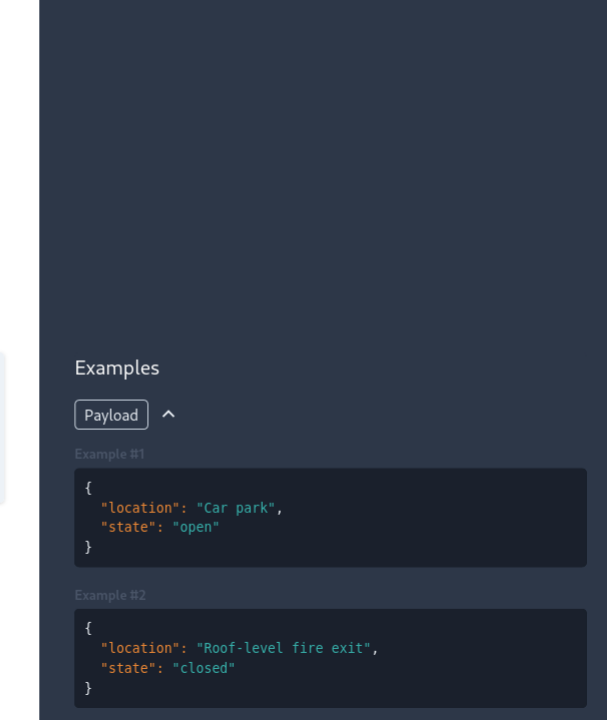

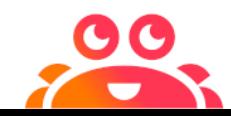

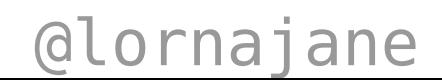

## **Generate Code**

#### Also using the generator:

ag thingum/doors-publish.yaml \ @asyncapi/nodejs-template \

- -o thingum/nodejs \
- -p server=development

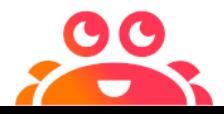

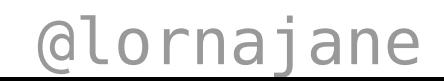

## **Tools Landscape**

- VSCode extension: <https://github.com/asyncapi/vs-asyncapi-preview>
- Validation/linting: <https://stoplight.io/open-source/spectral/>
- Generate test data:<https://microcks.io/>
- GitHub action:

<https://github.com/WaleedAshraf/asyncapi-github-action>

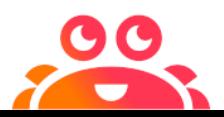

@lornajane

## 29 900 **AsyncAPI and You** Open standards, seamless integrations

## **Resources**

- AsyncAPI:<https://asyncapi.com>
- Aiven: <https://aiven.io> try the free trial
- Examples:

<https://github.com/aiven/thingum-industries>

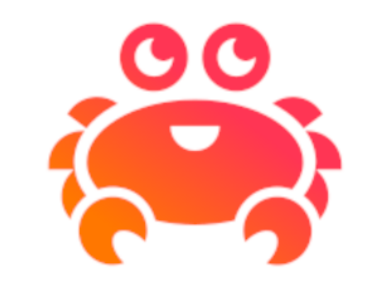

@lornajane